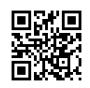

# How to Activate Disney Plus Begin?

Well Disney Plus users can use disneyplus.com login/begin 8 digit code displayed on your TV to resolve the disneyplus.com/begin problem. Here in this article, you'll discover how to enter **[Disney](https://justpaste.it/redirect/9pksh/https%3A%2F%2Fdisneypluscombeginn.com%2Fhow-to-enter-8-digit-disney-plus-begin-code%2F) plus start enter code** to activate Disney Plus on your device.

### What exactly is Disneyplus com Login Begin?

Disney plus www.begin.com offers a live streaming platform, similar to Hulu, Netflix, and Amazon Prime Video. The most attractive feature of the platform is the fact that it works on various devices , including tablets and smart TVs, and PCs that support iOS, Android, and Android.

Due to its high degree in compatibility disneyplus.com/begin platform Its popularity is increasing all over the world. It includes the entire catalog of Disney classics, with new releases being released through it. If you're a Disney enthusiast, you'll want to join the streaming service.

### When and how do make use of Disney Plus?

Disney Plus is a one-stop-shop to find all your favourite Disney programs and films. Besides Disney the site has a plethora of material from other companies including Pixar, Marvel Studios, National Geographic, and the Star Wars world, on the site as well. There's also some programming from the owned by Disney Fox network, which contains the majority of Simpsons episodes, as well as other things.

For the moment, the majority of the shows will come from the vast library of Disney's films and shows that have been released. It includes both the latest content as well as Disney older films that were pulled directly from the Disney Vault. This strategy also involves the creation of original material and there are already wonderful exclusives that can be found online, like the hugely well-known Star Wars program The Mandalorian available through this. There are also the upcoming Marvel Cinematic Universe programs, such as Wanda Vision, The Falcon and the Winter Soldier, and Loki and more, all of which are currently airing on Netflix disneyplus.com login/begin.

### Activate and Login with Disney+ with 8 Digit Code

Disneyplus.com login/start/begin - Disney+ is the only platform where you can watch your preferred Disney, Pixar, Marvel, Star Wars, and National Geographic movies and TV shows. Enter the disneyplus.com login/begin 8 digit number for streaming to start immediately. We'll show you how to make connections to Disney Plus on your gadget using the disneyplus.com/begin Code Webpage here in the blog. Visit Disneyplus.com to find out more. Login/Begin by entering an 8-digit code and activation code. Simple Steps to Follow are detailed in this article.

Disneyplus.com login/begin is now among the world's most well-known streaming services on earth. With the complete Disney collection available, in addition to brand new shows such as Hamilton and exclusives such as Muppets Now, it's simple to understand why. If you're interested in technology, though it is possible that you will require assistance in getting started. People are now having problems connecting to disneyplus.com login/begin

and disneyplus.com/begin because of an error message that asks to login. What you can do if you notice the message displayed on your screen.

#### Instructions to sign-up for Disney plus:

#### **The steps involved in signing up for the Disney plus services on the various devices are:**

- Connecting to a compatible device that works to the Disney and services. It is essential to have an internet connection with stability to be able to watch uninterrupted.
- Then, open the browser in the web browser and typing out the URL com login/begin.
- Search for the Sign-up option tab on the web page to start the use.
- Sign-up option to proceed to the next step.
- The form is displayed on the next page, where the user has to complete the information such as name or email address. By clicking the next tab to move on
- The password should be set up. It is essential to setup the password for ease of logging through different devices and security.
- Select a subscription plan from the available options for plan that best suits your needs.
- Inputting the payment details or card details for processing your payment. Click the "Finish' tab completion of the payment process.
- These steps allow in successfully signing up to services like Disney Plus. Disney Plus services.
- One can view endless content by clicking the tab'start watching' on the website address com login/begin.

### Disneyland Parks and Resorts and Hulu Plus are part of this package.

For just \$13, those who wants to join all three streaming services (Disney Plus, Hulu, and ESPN Plus) could have access to all three. The DisneyPlus and Hulu Bundle is the name given to this package of streaming services from Disney-disneyplus.com/begin. Users of Verizon Fios are entitled to one year of complimentary Disney Plus access. An LTE or 5G plan that has unlimited data is necessary to qualify to receive this benefit.

### What are the reasons you would choose Disney Plus?

- "Disney Plus begins" offers a variety of programming that is family-friendly. Whatever it is, it could be a film, a TV series, web series or a film with a cartoon theme it's possible to count on Disney Plus.
- The subscribers to Disney+ received a slew of benefits, such as early access to new releases as well as live sports games that have been recorded, and live football, volleyball as well as cricket games.
- Also, if your account has an disneyplus.com account or login (subscription) and you have a subscription, you will be able to access 'Hotstar.'
- It's an ideal platform for getting bored with engaging and educational movies.
- Parents can enjoy a variety of educational films to help their children in a fun and engaging way.
- When they purchase a premium subscription in Disney+, users gain access to the service's Original Entertainment Content.

## What exactly is Disney plus com? Login Begin as well as how it work?

Similar similarly to Hulu, Netflix, and Amazon Prime Video, Disney plus (www.begin.com) is an online streaming service with a comparable interface. Perhaps the most fascinating aspect of the platform is that it can be accessed via a variety of devices , including tablets as well as smart TVs, as with mobile and PC devices operating iOS or Android.

Due to its degree in compatibility **Disney plus [activation](https://justpaste.it/redirect/9pksh/https%3A%2F%2Fdisneycom-plusbegin.com%2Fhow-to-enter-disney-plus-com-begin-enter-code%2F) code** platform, it is gaining popularity throughout the world particularly across the United States. It contains the whole repertoire of Disney classics that have been just released in one location. If you're an avid Disney enthusiast, you'll surely want to sign-up to an online streaming service.

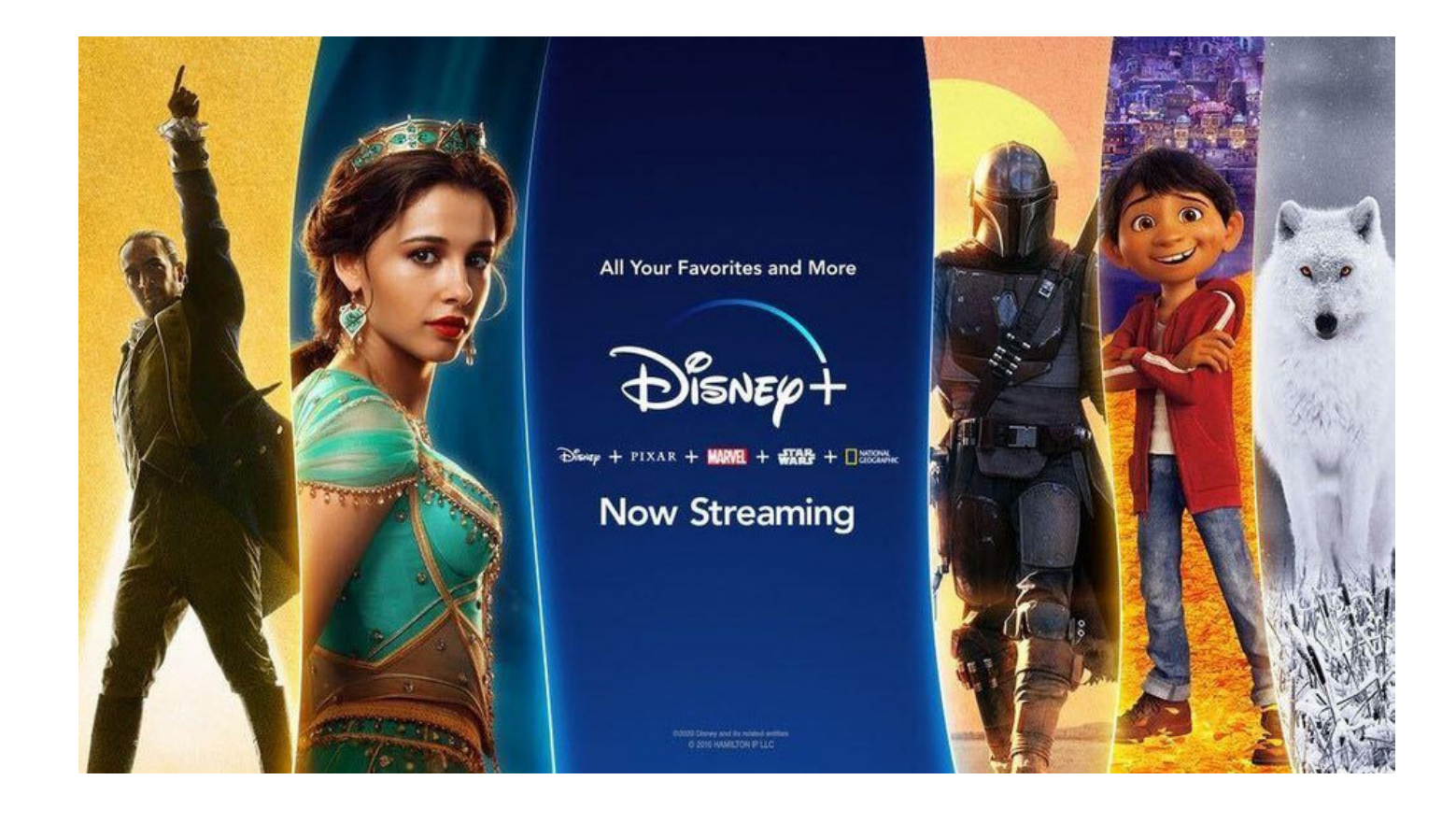